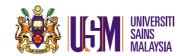

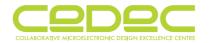

# **Rental Declaration**

(If UNIVERSITY acquires additional hardware or EDA TOOLS during the term of the Agreement, please make additional blank copies of this Declaration, complete & submit to CEDEC.) The purpose of this rental Declaration ("Declaration") is to confirm that all EDA Tools as described below are legally rented by the below named Rental University ("UNIVERSITY"). Notwithstanding anything to the contrary in the CEDEC EDA TOOLS Rental Agreement, CEDEC may audit the applicable records of UNIVERSITY as is reasonable to verify UNIVERSITY's compliance with the terms of this Declaration.

| Court and To Comment to a                                                  |                   | to verny owvensiri i s compilance v |                       | is Decidi | ation.                             |                        |
|----------------------------------------------------------------------------|-------------------|-------------------------------------|-----------------------|-----------|------------------------------------|------------------------|
|                                                                            |                   |                                     |                       |           |                                    |                        |
|                                                                            |                   |                                     |                       |           |                                    |                        |
|                                                                            |                   |                                     |                       |           |                                    |                        |
| Address :                                                                  |                   |                                     |                       |           |                                    |                        |
|                                                                            |                   |                                     |                       |           |                                    |                        |
| Postcode :                                                                 |                   | City :                              |                       | State     |                                    |                        |
|                                                                            |                   | Fax Number :                        |                       | State     |                                    |                        |
|                                                                            |                   |                                     |                       |           |                                    |                        |
| Rental Information —                                                       |                   |                                     |                       |           |                                    |                        |
| In the event UNIVERSITY acq<br>CEDEC within thirty (30) day                |                   | rdware or EDA TOOLS, UNIVER         | SITY agrees to s      | ubmit d   | ın updated Declarati               | on to                  |
| Please continue these lists in                                             | the same format o | n separate paper if necessary.      |                       |           |                                    |                        |
| 1. Total EDA Tools for Res                                                 | earch Project(s)  |                                     |                       |           |                                    |                        |
| EDA Tools                                                                  | Quantity of       | Usage I all puse                    |                       | (Date)    |                                    |                        |
| LDA 1001S                                                                  | License (s)       | (Teaching / Research                | n Project)            |           | Start                              | End                    |
| Cadence + Calibre                                                          |                   |                                     |                       |           |                                    |                        |
| Cadence                                                                    |                   |                                     |                       |           |                                    |                        |
| Mentor Graphics                                                            |                   |                                     |                       |           |                                    |                        |
| Synopsys (Astro)                                                           |                   |                                     |                       |           |                                    |                        |
| Synopsys (IC Compiler)                                                     |                   |                                     |                       |           |                                    |                        |
|                                                                            |                   |                                     |                       |           |                                    |                        |
| <ul><li>Teaching Information</li><li>Maximum 10 sessions / class</li></ul> | /semester         | Maximum 3 hours / session           | ■ Maximum             | n 10 lice | nses / session                     |                        |
| - Maximani 10 sessions, class                                              | , semester •      | Waximam 5 Hodis / Scssion           |                       | r ronce   |                                    |                        |
|                                                                            | Class Name / Co   | ode                                 | Number of<br>Students | (und      | Study Level<br>ler / postgraduate) | Total Session<br>Hours |
|                                                                            |                   |                                     |                       |           |                                    |                        |
|                                                                            |                   |                                     |                       |           |                                    |                        |
|                                                                            |                   |                                     |                       |           |                                    |                        |
|                                                                            |                   |                                     |                       |           |                                    |                        |
|                                                                            |                   |                                     |                       |           |                                    |                        |

# 3. Research Project

| Name | Position<br>(lecturer / undergraduate<br>/ postgraduate student) | MyKad No. /<br>Passport No. | Official Email &<br>Contact No. |
|------|------------------------------------------------------------------|-----------------------------|---------------------------------|
|      |                                                                  |                             |                                 |
|      |                                                                  |                             |                                 |
|      |                                                                  |                             |                                 |
|      |                                                                  |                             |                                 |
|      |                                                                  |                             |                                 |
|      |                                                                  |                             |                                 |
|      |                                                                  |                             |                                 |
|      |                                                                  |                             |                                 |
|      |                                                                  |                             |                                 |
|      |                                                                  |                             |                                 |
|      |                                                                  |                             |                                 |
|      |                                                                  |                             |                                 |
|      |                                                                  |                             |                                 |
|      |                                                                  |                             |                                 |
|      |                                                                  |                             |                                 |
|      |                                                                  |                             |                                 |
|      |                                                                  |                             |                                 |
|      |                                                                  |                             |                                 |
|      |                                                                  |                             |                                 |
|      |                                                                  |                             |                                 |
|      |                                                                  |                             |                                 |
|      |                                                                  |                             |                                 |
|      |                                                                  |                             |                                 |
|      |                                                                  |                             |                                 |
|      |                                                                  |                             |                                 |
|      |                                                                  |                             |                                 |
|      |                                                                  |                             |                                 |
|      |                                                                  |                             |                                 |
|      |                                                                  |                             |                                 |
|      |                                                                  |                             |                                 |
|      |                                                                  |                             |                                 |
|      |                                                                  |                             |                                 |

| University Obligations ————— |                                                                                                    |
|------------------------------|----------------------------------------------------------------------------------------------------|
|                              | taining to the items listed above, including, but not limited to applicable proof of rental. CEDEC asonable to verify UNIVERSITY's compliance with the terms of this Declaration.   |
| Applicant Certification —    |                                                                                                    |
| •                            | orized to sign this Declaration, and that the above information is true and correct to the best of UNIVERSITY will submit a new Declaration to CEDEC within 30 days of such change. |
| ("UNIVERSITY")               |                                                                                                    |
| By:                          |                                                                                                    |
| Name (University Chop)       |                                                                                                    |
| Title:                       |                                                                                                    |
| Date :                       |                                                                                                    |

 ${\it Please include this Declaration and any attached lists with the EDA Tools \, Rental \, Agreement \, and \, send \, to:} \\$ 

CEDEC Sains@USM Level 1, Block C No.10 Persiaran Bukit Jambul 11900 Bayan Lepas Pulau Pinang MALAYSIA

Attention: EDA Administration Email: eda\_registry@usm.my

| Terms Of U  | Jse F  | or EDA Tools Rental ————————————————————————————————————                                            |      |
|-------------|--------|----------------------------------------------------------------------------------------------------|------|
| THIS BINARY | ACCO   | DUNT CONTAINS ONE OR MORE EDA TOOLS WHICH ARE RENTED TO                                             | er   |
| name]. AS A | USER   | OF THE[Insert your university name] THE RENTAL / LEASE                                              |      |
| AGREEMENT   | UNDE   | ER WHICH THE BINARY ACCOUNT IS BEING PROVIDED TO YOU, REQUIRES THAT EACH USER OF EDA TOOLS IS BOUND | ) BY |
| THE FOLLOW  | 'ING T | TERMS OF USE.                                                                                       |      |
| THE CEDEC E | DA TO  | OOLS INSTALLED ON YOUR BINARY ACCOUNT ARE:                                                          |      |
|             | 1.     |                                                                                                    |      |
|             | 2.     |                                                                                                    |      |
|             | 3.     |                                                                                                    |      |

- 1. USE OF THE CEDEC EDA TOOLS. Your use of the CEDEC EDA Tool(s) identified above ("EDA TOOLS") is limited to use only for education purpose such as teaching, training and research on which it was installed by the CEDEC System Administrator. The EDA TOOLS shall not in any way be transferred or caused to be transferred to another computer or server. The EDA TOOLS is "in use" on a server when it is loaded into the temporary memory (i.e., RAM) or installed into the permanent memory (e.g., hard disk, CD ROM, or other storage device) of that server.
- 2. COPYRIGHT. The EDA TOOLS is owned by or validly licensed to CEDEC as a rental provider and is protected by Malaysia copyright laws and international treaty provisions. Therefore, you must treat the EDA TOOLS like any other copyrighted material (e.g., a book). You shall not in any way copy or cause to be copied the EDA TOOLS or written materials accompanying the EDA TOOLS.
- 3. OTHER RESTRICTIONS. You shall not (i) rent or lease or otherwise make the EDA TOOLS available to any other person or entity; (ii) reverse engineer, decompile, or disassemble the EDA TOOLS; or (iii) make any use of the EDA TOOLS not explicitly permitted by these terms of use.
- 4. The EDA TOOLS is rented to the university which use for teaching session, training and project research. Your rights to use the EDA TOOLS will expire immediately if the rights of that university to rent or lease CEDEC EDA Tools are suspended or revoked.

#### **NO WARRANTY**

EDA TOOLS IS PROVIDED ON "AS IS" BASIS. THE EDA TOOLS, MATERIALS AND ANY OTHER SERVICES PROVIDED BY CEDEC TO YOU ARE PROVIDED ON "AS-IS" BASIS WITHOUT WARRANTY OF ANY KIND.

NO OTHER WARRANTIES. CEDEC disclaims all warranties, either express or implied, including but not limited to implied warranties of merchantability and fitness for a particular purpose, with respect to the EDA TOOLS, the accompanying written materials, and any accompanying hardware.

NO LIABILITY FOR CONSEQUENTIAL DAMAGES. In no event shall CEDEC be liable for any damages whatsoever (including, without limitation, damages for loss of education/research profits, education/research interruption, loss of education/research information, or other pecuniary loss) arising out of the use or inability to use the EDA TOOLS, even if CEDEC has been advised of the possibility of such damages.

### List of CEDEC EDA Tools available for rental or lease

| EDA       | Tools                                                      |
|-----------|------------------------------------------------------------|
| Cadence   | Incisive(TM) Unified Simulator                             |
|           | Virtuoso(R)-XL Layout Editor                               |
|           | Virtuoso(R) Electronic Design for Manufacturability Option |
|           | Virtuoso(R) Spectre(R) Circuit Simulator                   |
|           | Virtuoso(R) Spectre(R)-RF Simulation Option                |
|           | Virtuoso(R) UltraSim Full-chip Simulator                   |
|           | Virtuoso(R) Schematic Editor - L                           |
|           | Virtuoso(R) Analog Design Environment - L                  |
|           | Virtuoso NeoCircuit                                        |
|           | Virtuoso NeoCell                                           |
|           | Virtuoso(R) AMS Designer Environment                       |
|           | Virtuoso(R) AMS Designer Simulator                         |
|           | Diva(R) Design Rule Checker                                |
|           | Diva(R) Layout Vs. Schematic Verifier                      |
|           | Diva(R) Parasitic Extractor                                |
|           | Assura(TM) Design Rule Checker                             |
|           | Assura(TM) Layout Vs. Schematic Verifier                   |
|           | Assura(TM) Parasitic Extractor                             |
|           | BuildGates(R) Synthesis                                    |
|           | SoC Encounter - L                                          |
|           | Encounter RTL Compiler – XL                                |
| Sysnopsys | vcs                                                        |
|           | DFT                                                        |
|           | Design-Compiler                                            |
|           | PrimeTime                                                  |
|           | Hercules                                                   |
|           | Star-RCXT                                                  |
|           | Cosmos-SE                                                  |
|           | HSPICE/Cosmos-Scope                                        |
|           | Cosmos-LE                                                  |
|           | css                                                        |
|           | Tetramax                                                   |
|           | Fomality                                                   |
|           | Pathmill                                                   |
|           | AMPS                                                       |
|           | Astro                                                      |
|           | AstroIU                                                    |

# Attachment A -

### List of CEDEC EDA Tools available for rental or lease

| EDA             | Tools                 |
|-----------------|-----------------------|
| Sysnopsys       | IU                    |
|                 | Astro Rail            |
|                 | Milkway               |
|                 | Jupiter               |
|                 | Nanosim               |
|                 | Leda                  |
|                 | Vera                  |
|                 | ATPG                  |
|                 | Primepower            |
| Mentor Graphics | Modelsim Verilog/VHDL |
|                 | Leonardo Spectrum     |
|                 | IC-Station SDL        |
|                 | Calibre DRC           |
|                 | Calibre LVS           |
|                 | Calibre XRC           |
|                 | Design Architect      |
|                 | Eldo Analog Simulator |
|                 | Eldonet/Eldo RF       |
|                 | Xelga Waveviewer      |
|                 | IC-Station IC-Station |
| Coventorware    | Architect             |
|                 | Designer              |
|                 | Analyzer              |
|                 | Integrator            |
|                 | Microfluidics Solvers |
|                 | Semulator 3D          |
|                 | EM3DS                 |
| Tanner          | HiPer Design Suite    |
|                 |                       |